## 1. To join a public group

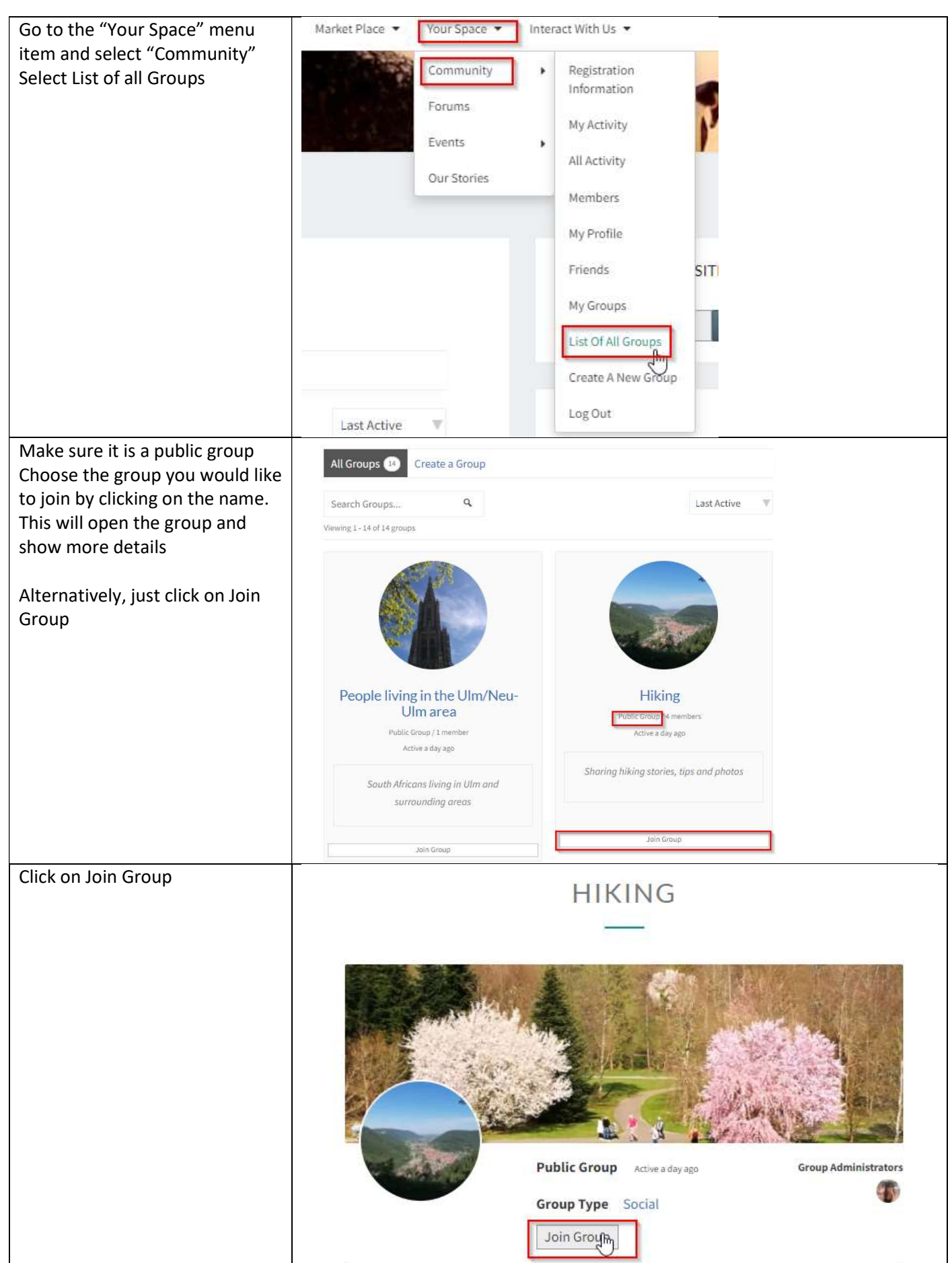

## 2. To join a private group

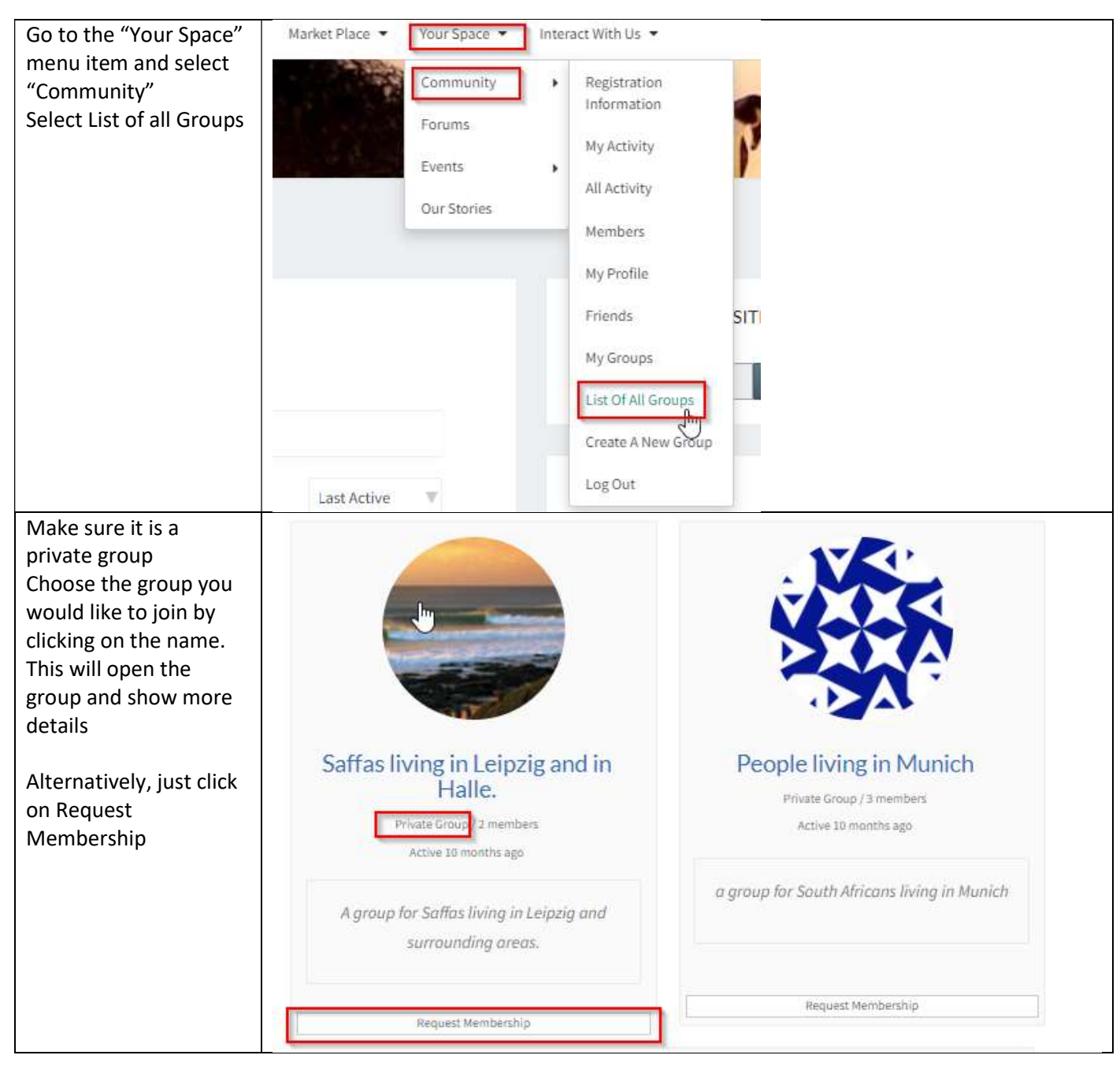

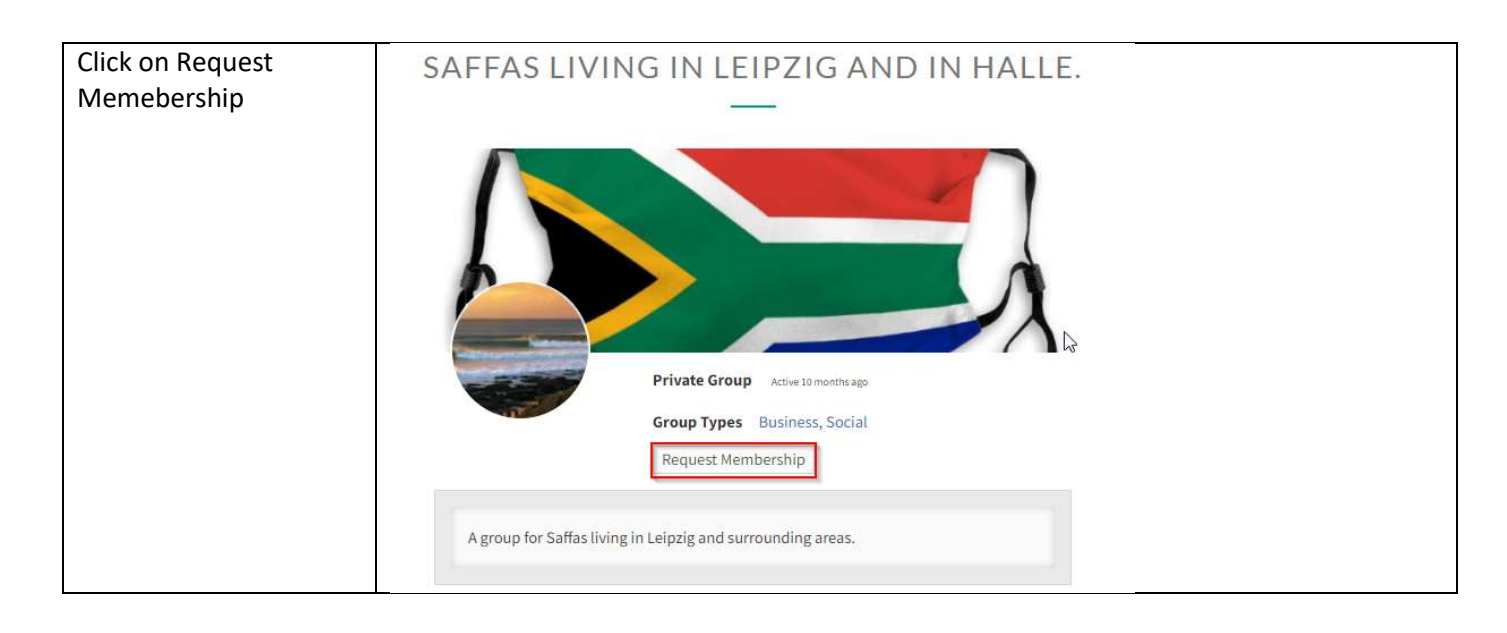

## 3. Create a group

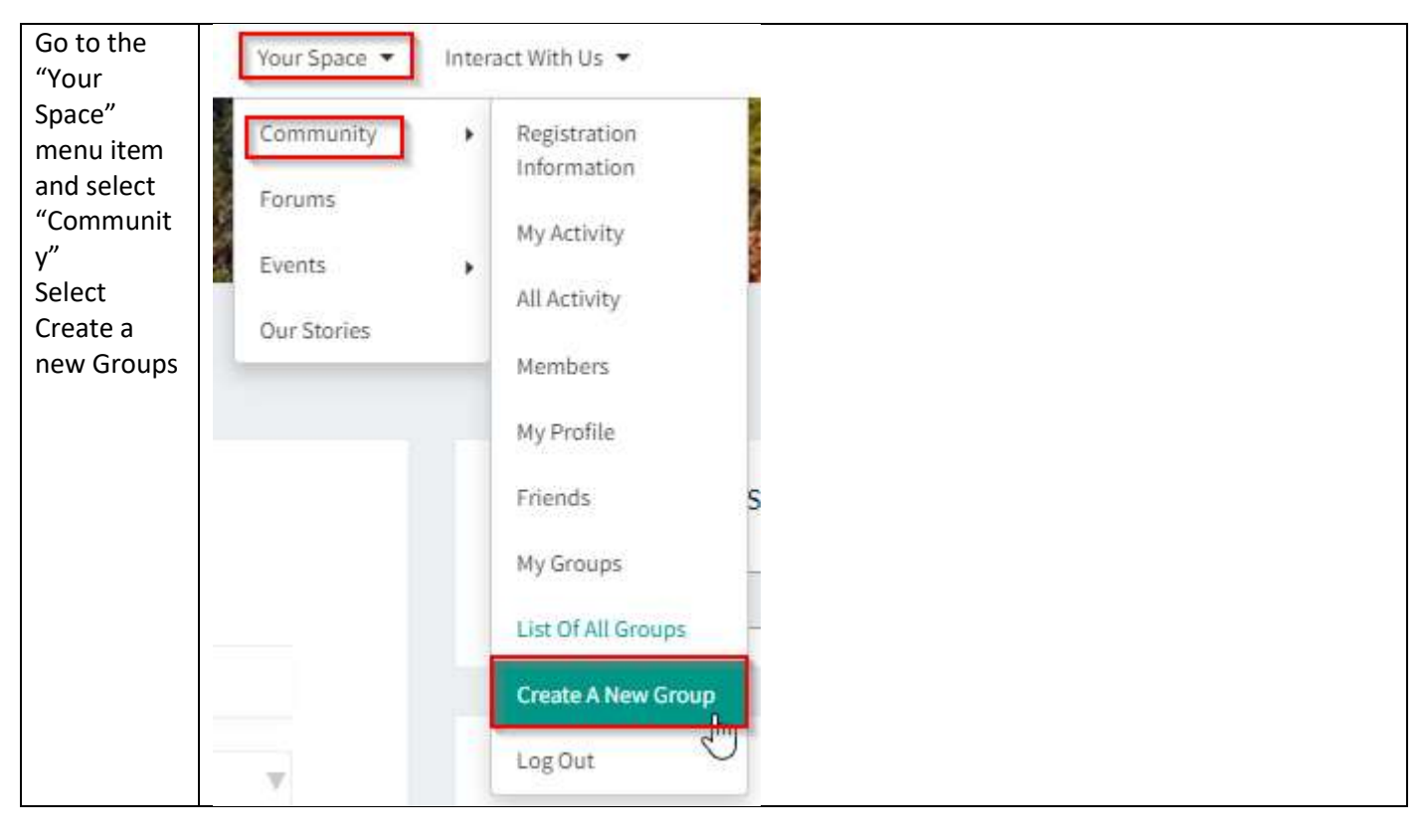

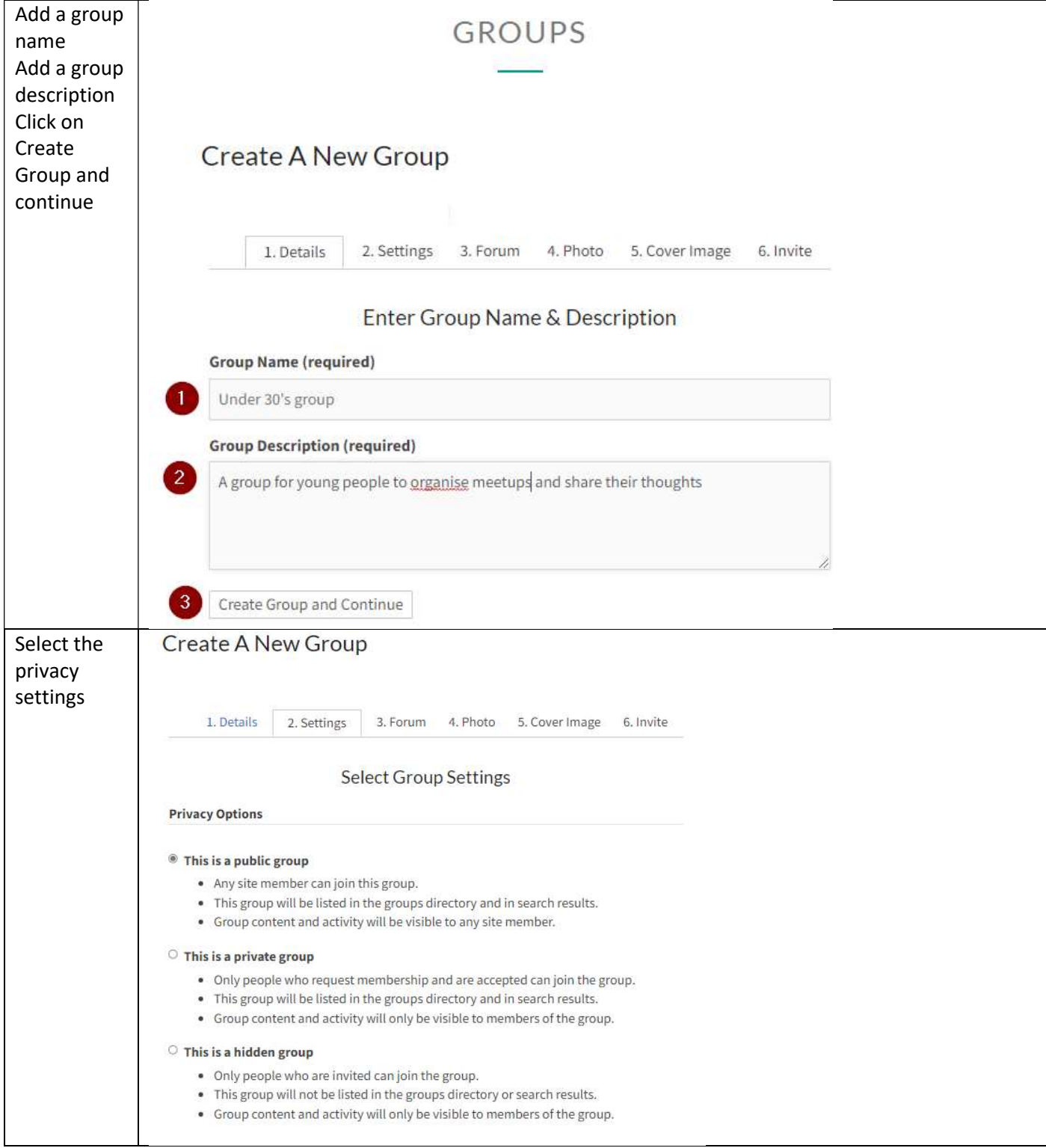

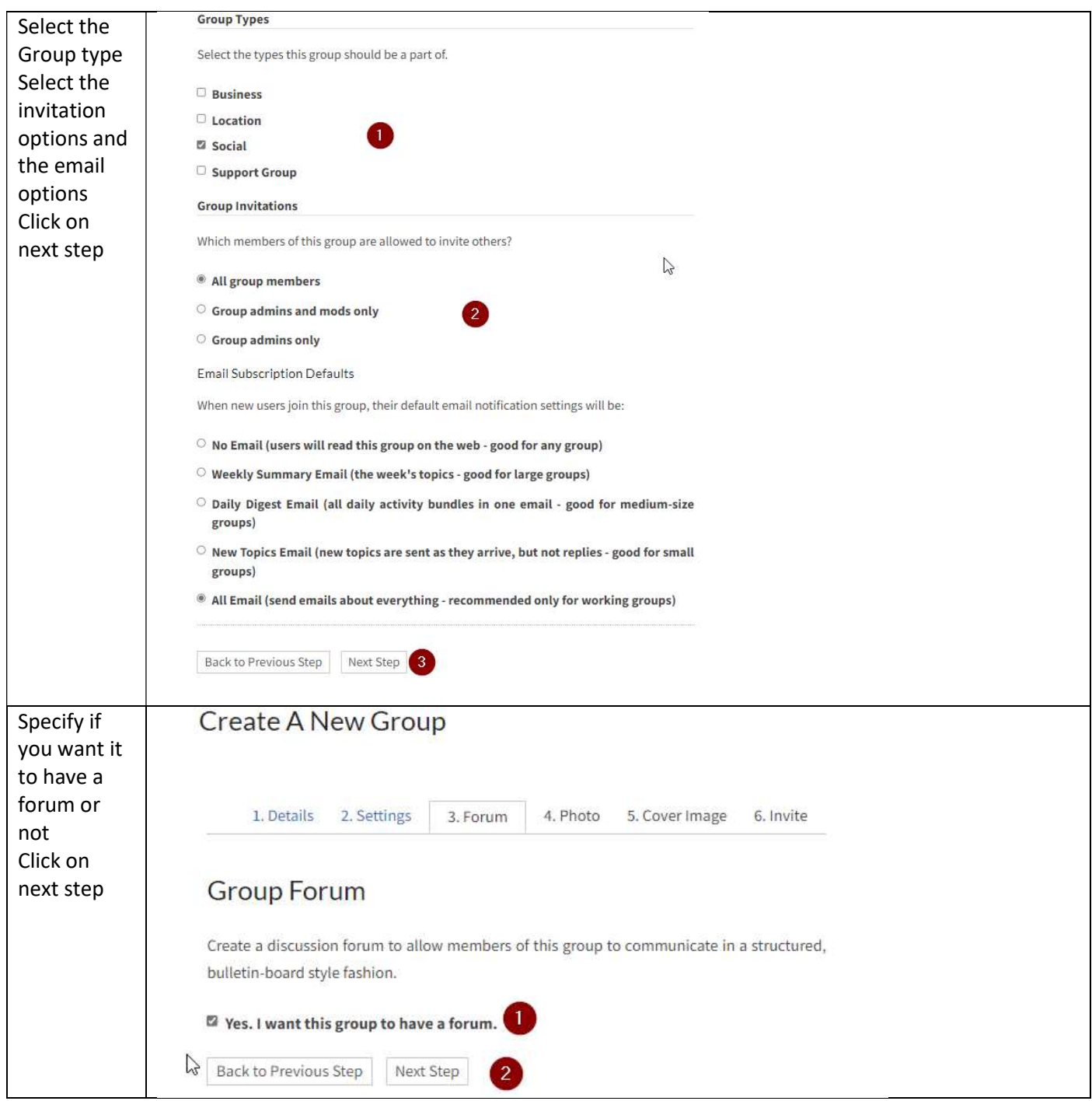

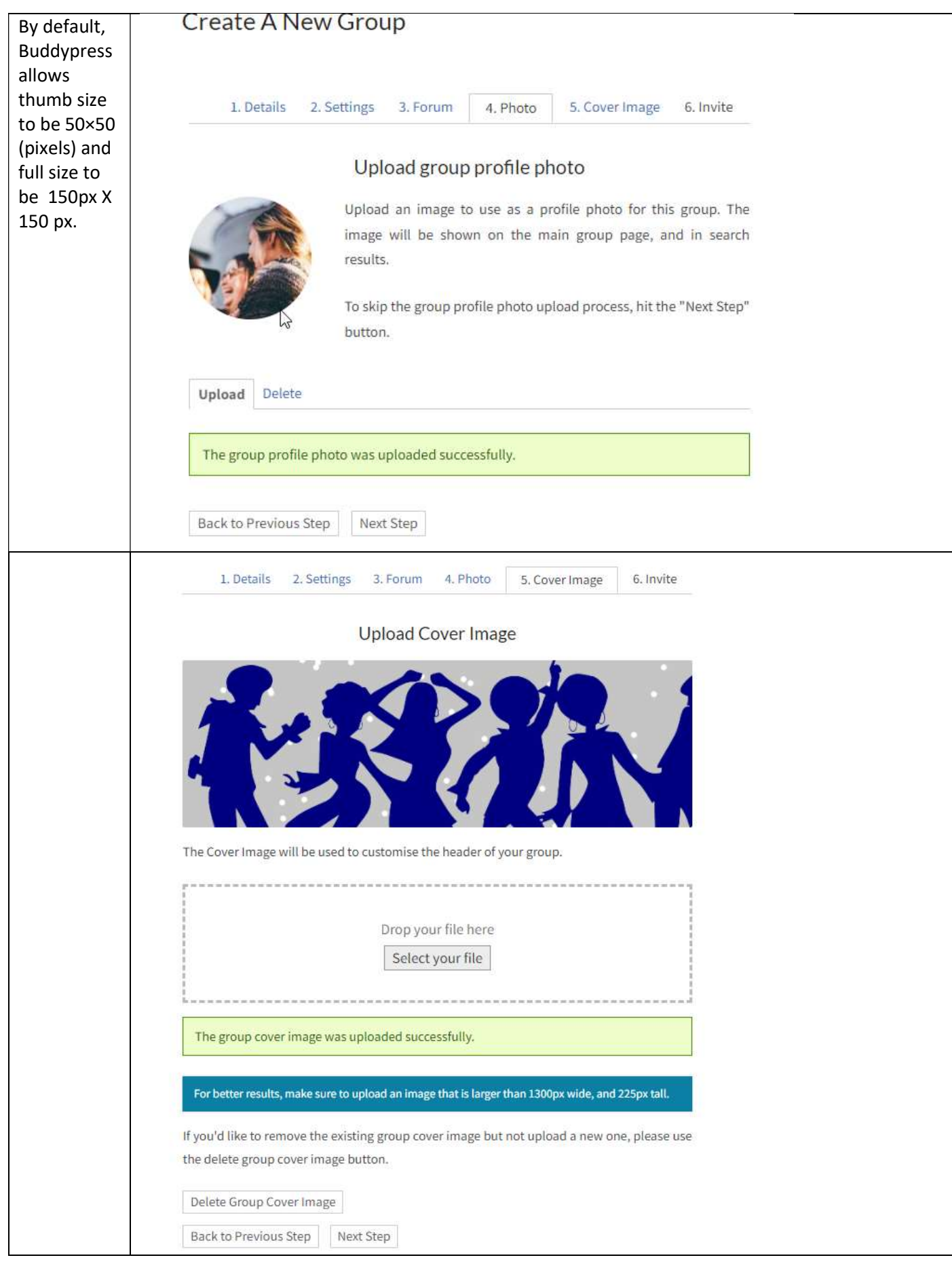

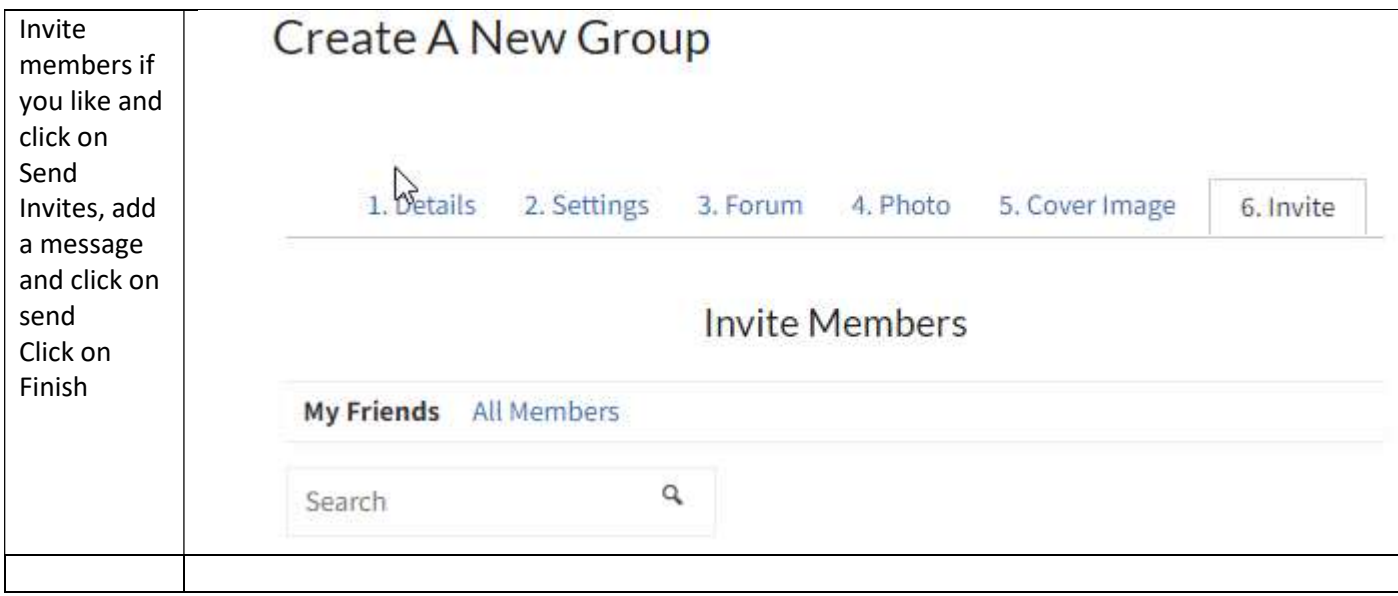

4. How to change your personal settings

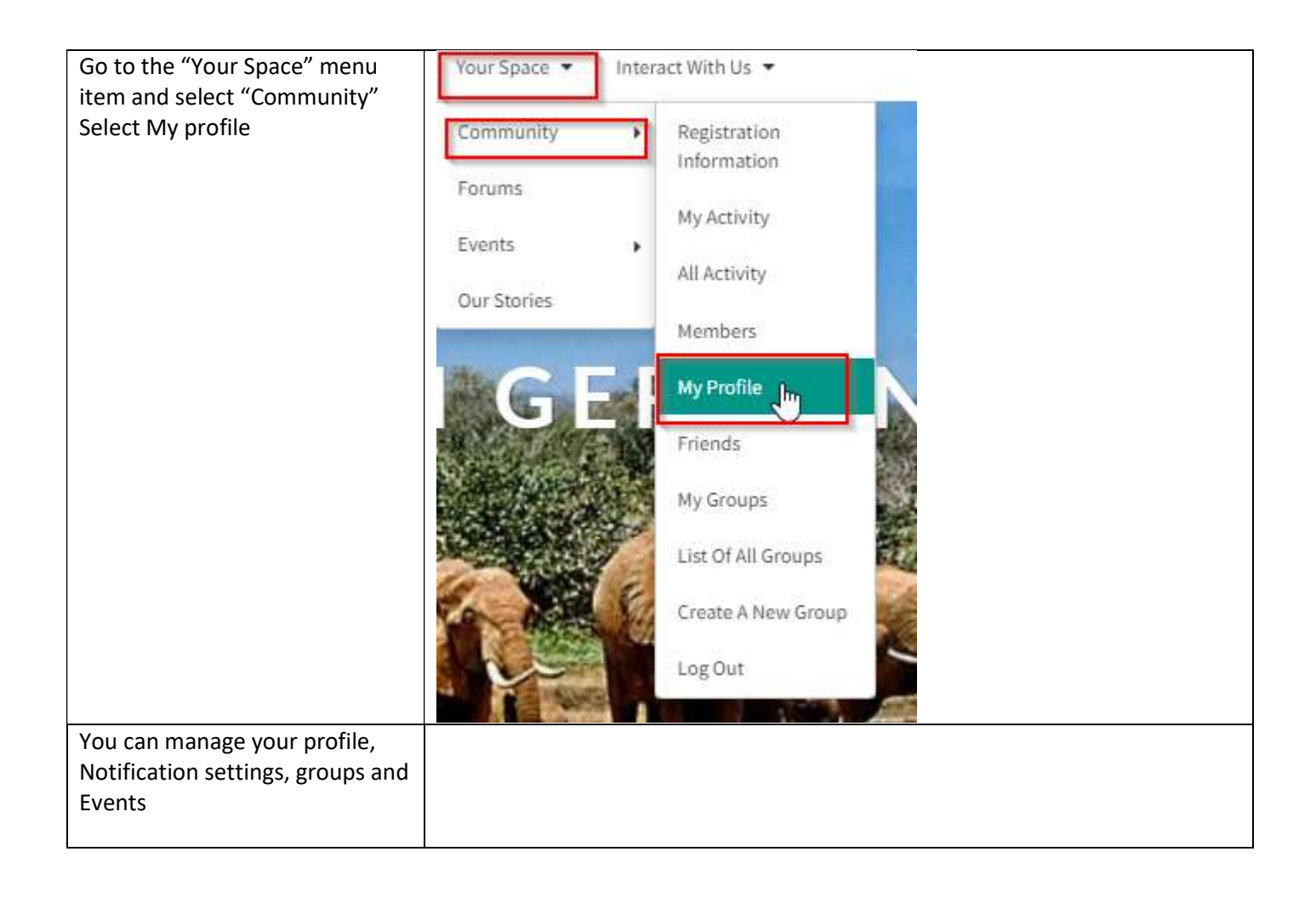

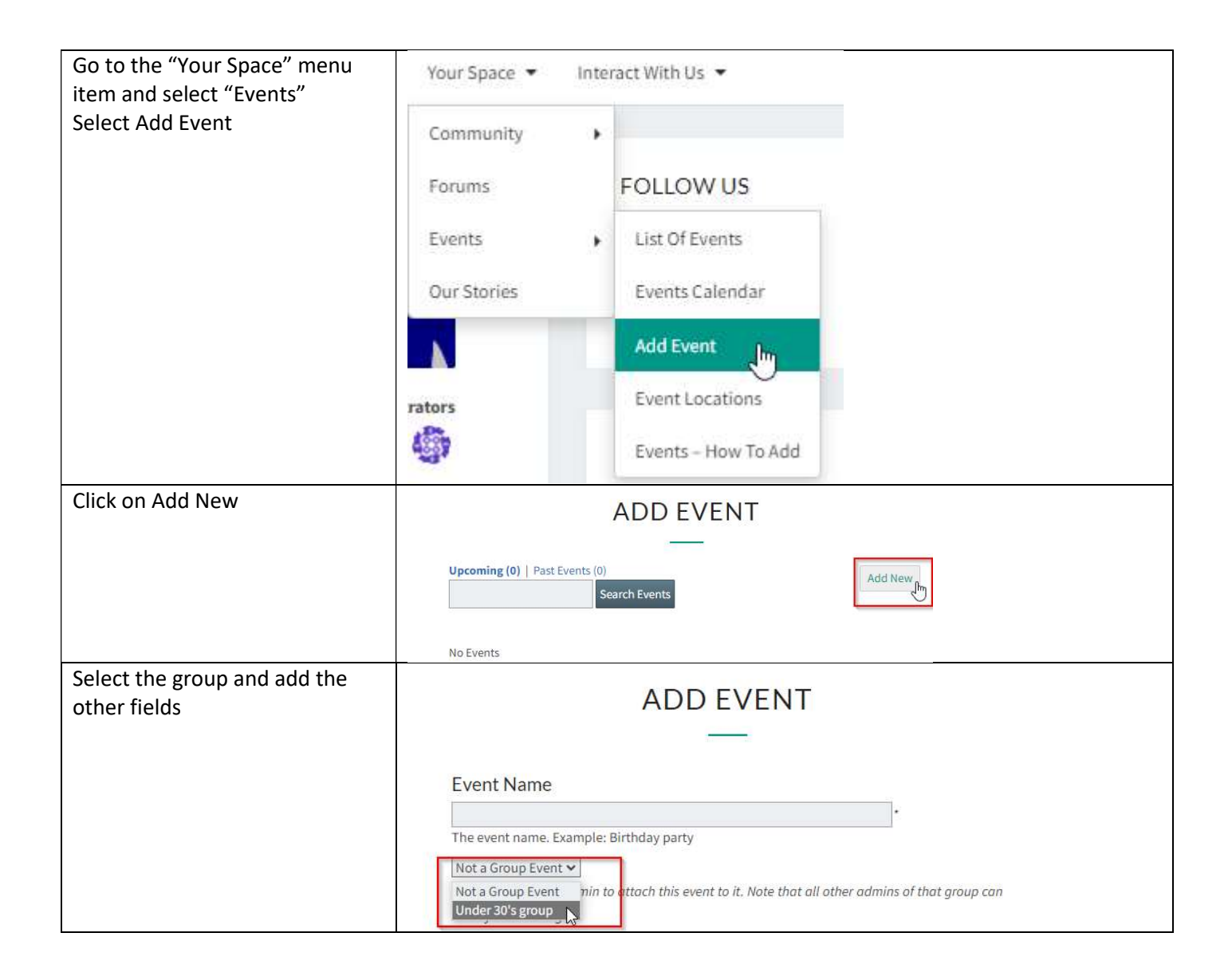

6. Searching for other members

To search for other members by location or interest

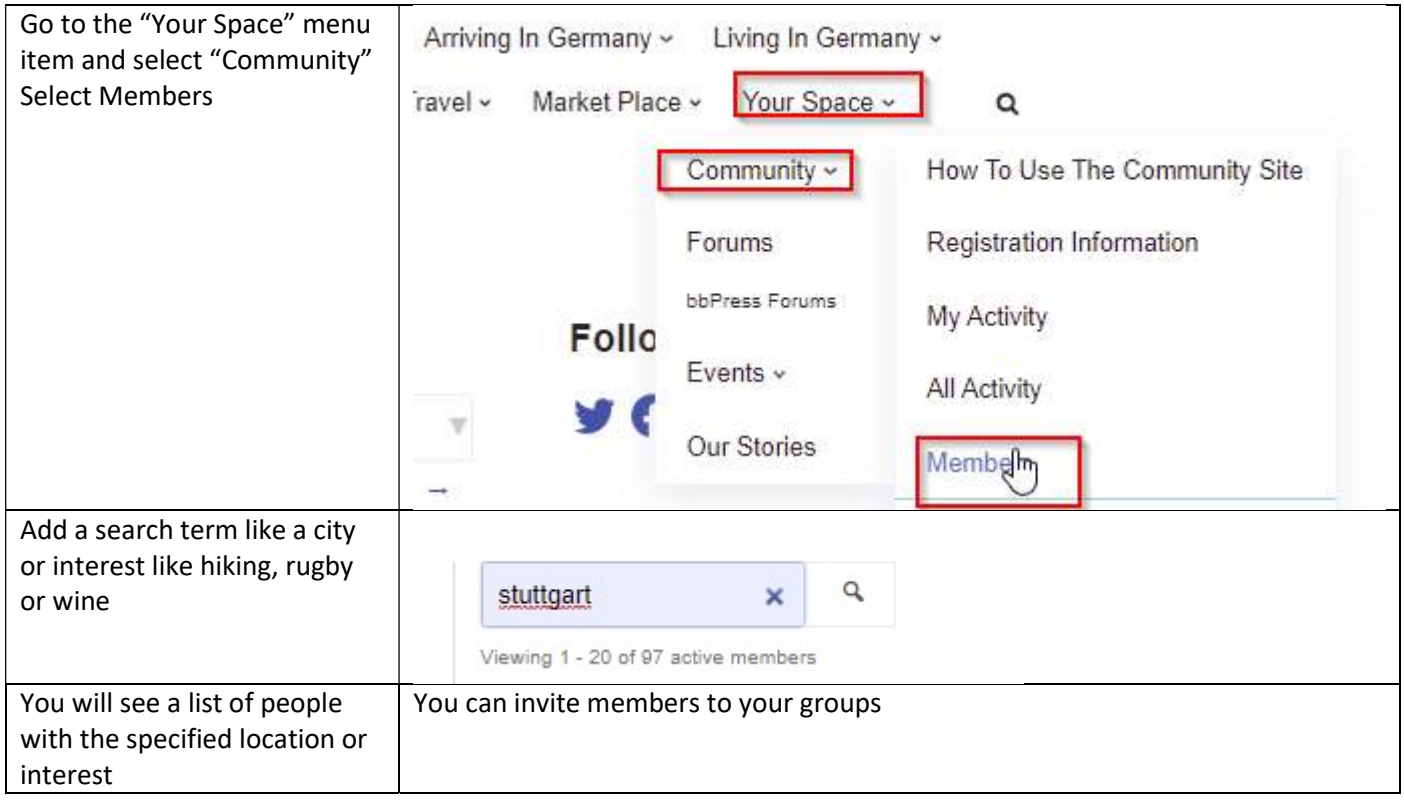

## 7. Invite members to your group

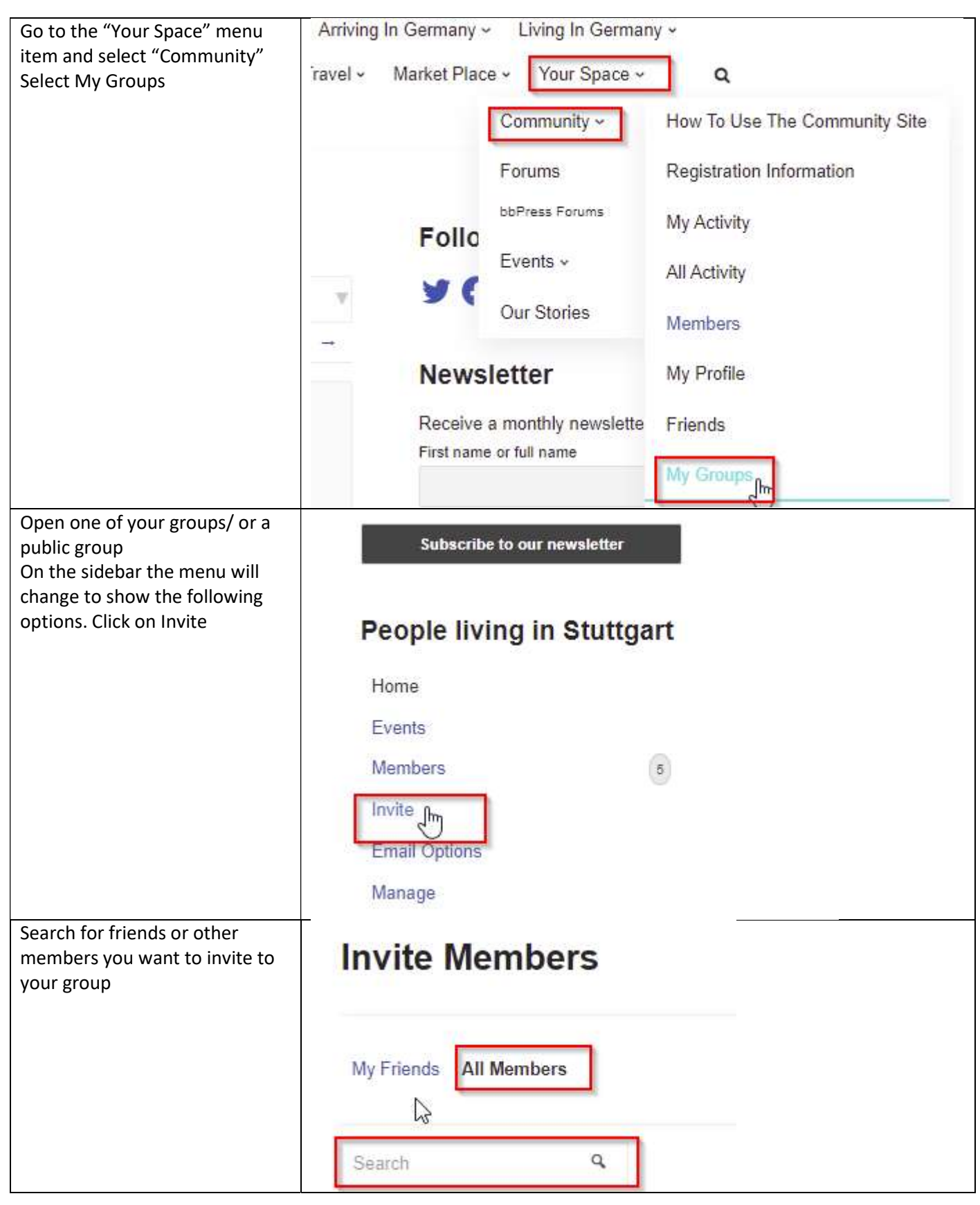

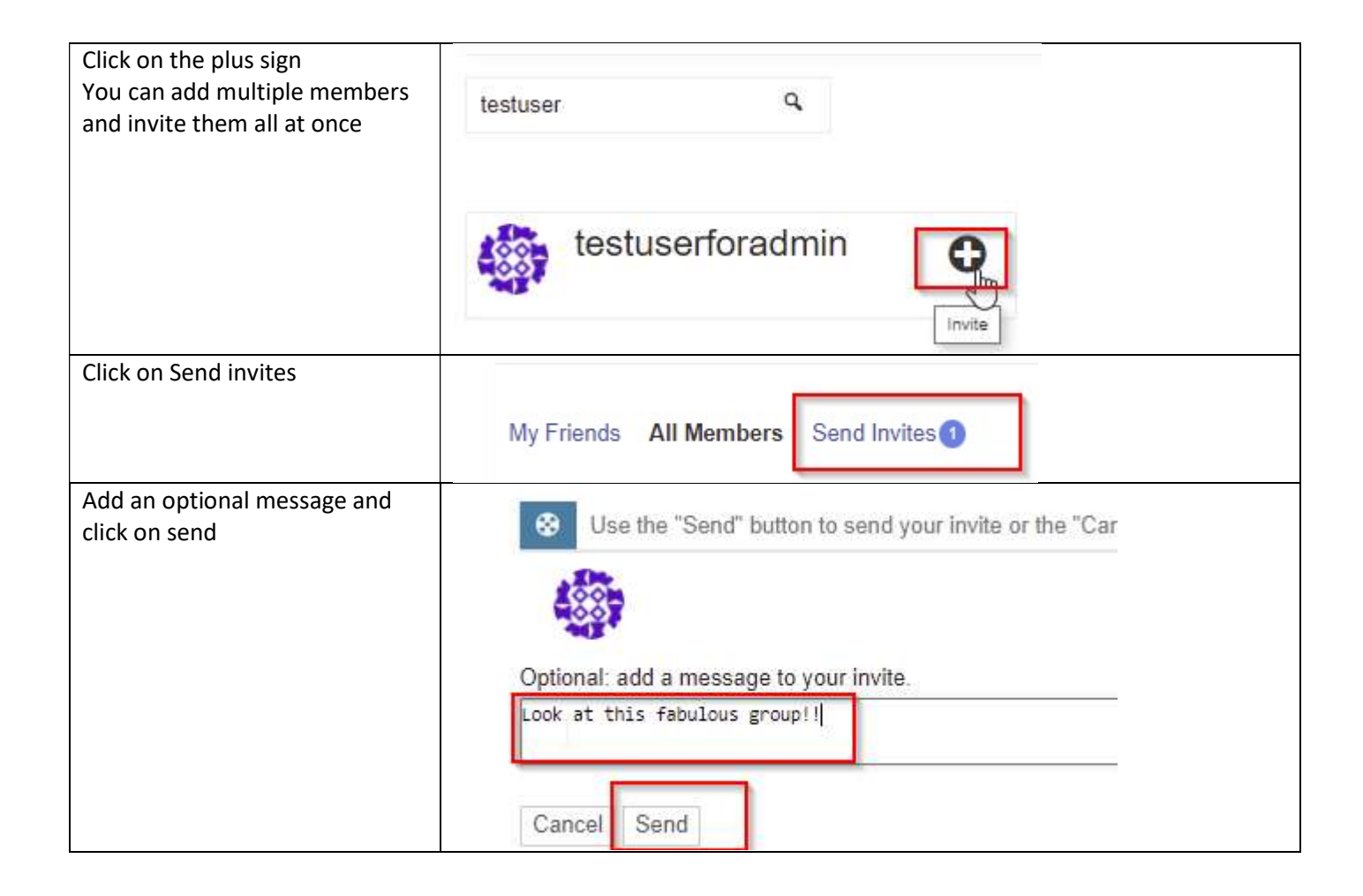